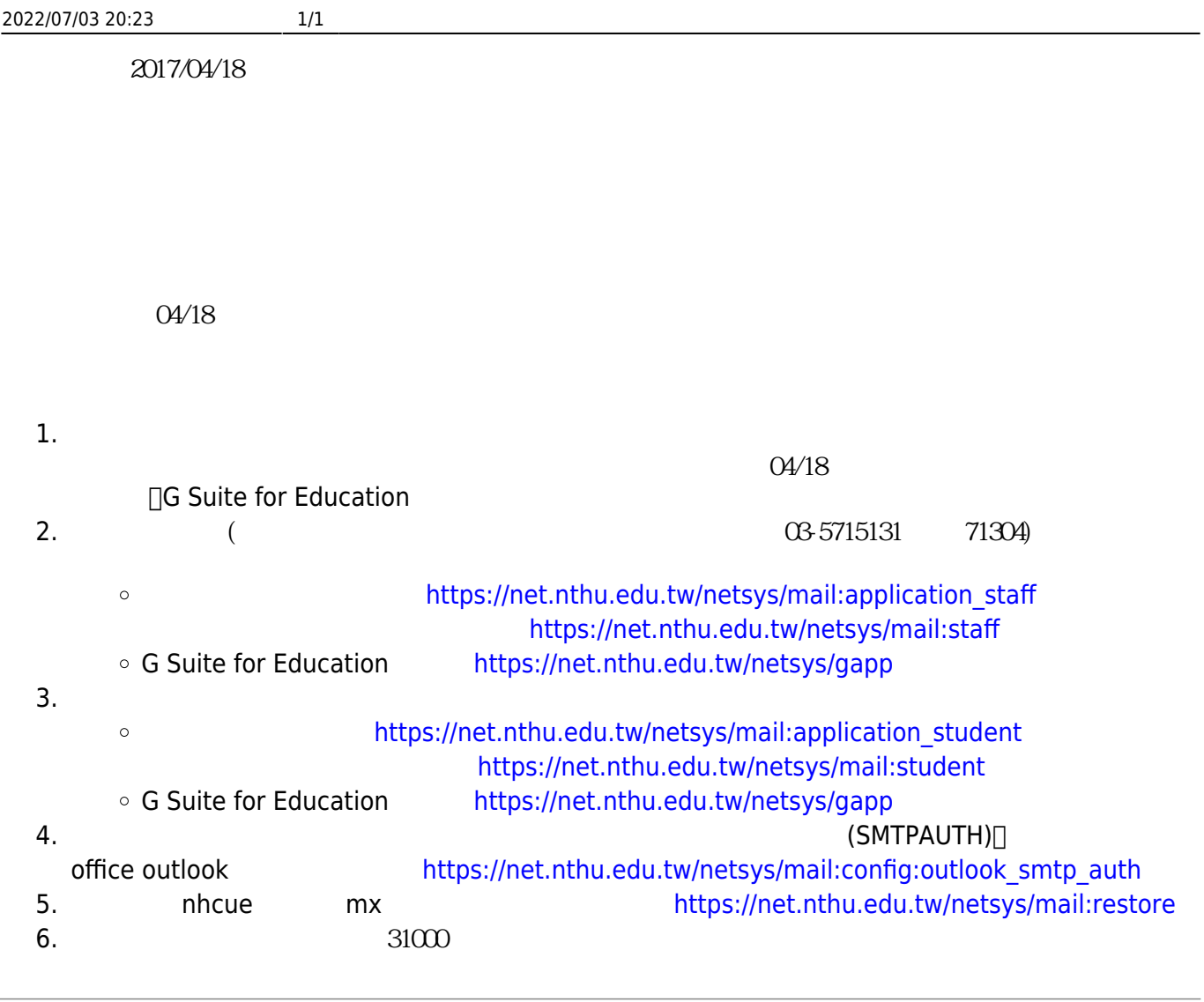

From: <https://net.nthu.edu.tw/netsys/>-

Permanent link: **[https://net.nthu.edu.tw/netsys/mailing:announcement:20170418\\_02](https://net.nthu.edu.tw/netsys/mailing:announcement:20170418_02)**

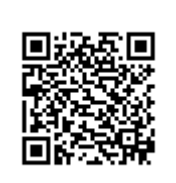

Last update: **2017/04/18 10:34**